### **Q: What is Reflexil and why should I use it in JustDecompile?**

A: Reflexil is an assembly editor and runs as a plug-in for JustDecompile. It is able to manipulate IL code and save the modified assemblies to disk. Reflexil also supports C# code injection.

### **Q: How can I access Reflexil in JustDecompile?**

A: Reflexil's functionality is accessible through the standard context menu entries and a tab pane placed at the bottom of the JustDecompile. It can be launched via Reflexil tool menu placed as sub menu in the Plugins menu toolbar.

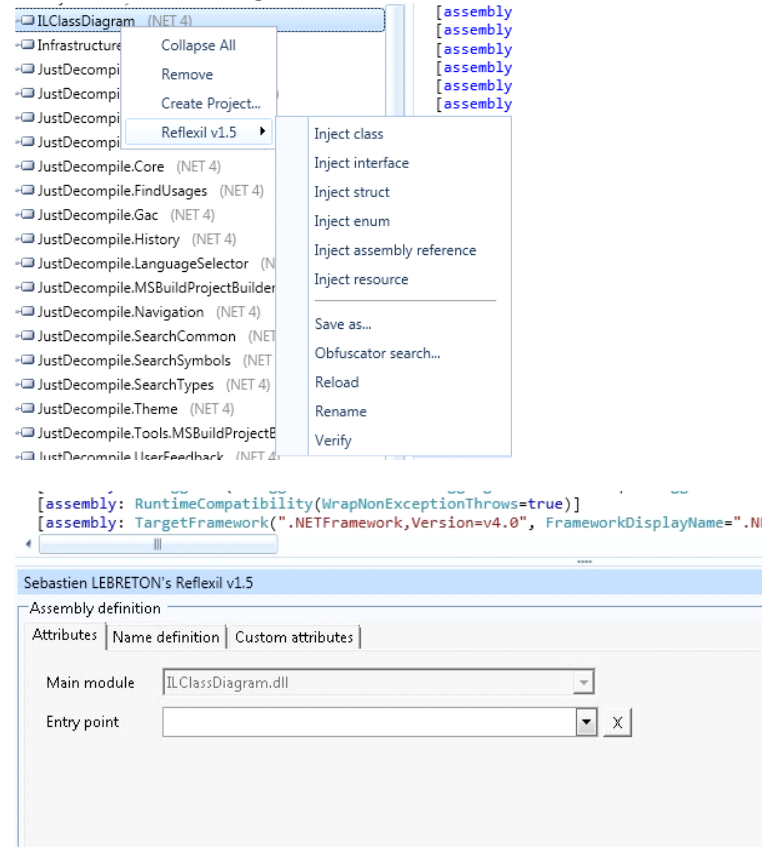

# **Q: What can be modified in an existing assembly using Reflexil? How can an existing assembly be modified with Reflexil?**

A: You can rename, delete or inject (class, interface, struct, enum, assembly reference, resource etc.) entities with advanced injection techniques (injecting a property will generate proper field and getter/setter for you). Reflexil exposes an advanced IL instruction editor for creating, updating or deleting IL instructions with all supported operands like type, field or method references.

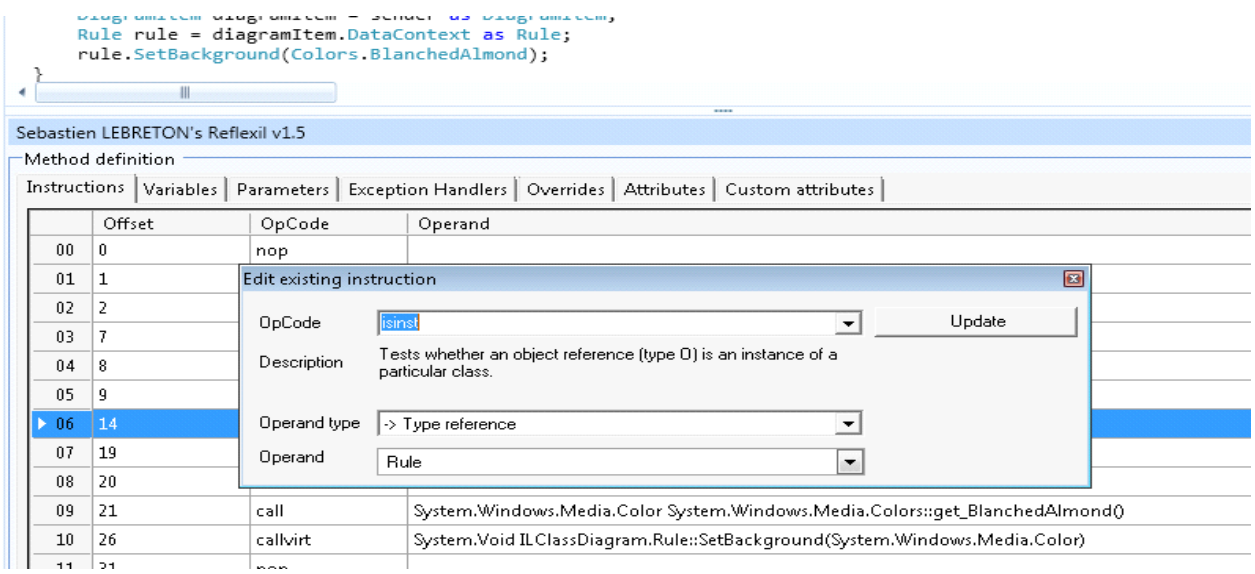

## **Q: I have modified an assembly. Why JustDecompile didn't refresh itself with the new updates.**

A: Reflexil stores all of the performed manipulations in an internal stream which is a copy of the original assembly. This means that you have to save the assembly once you are done with all of the injections. Then you can load it in JD. The Save option is available through the context menu Reflexil adds to JustDecompile assembly tree.

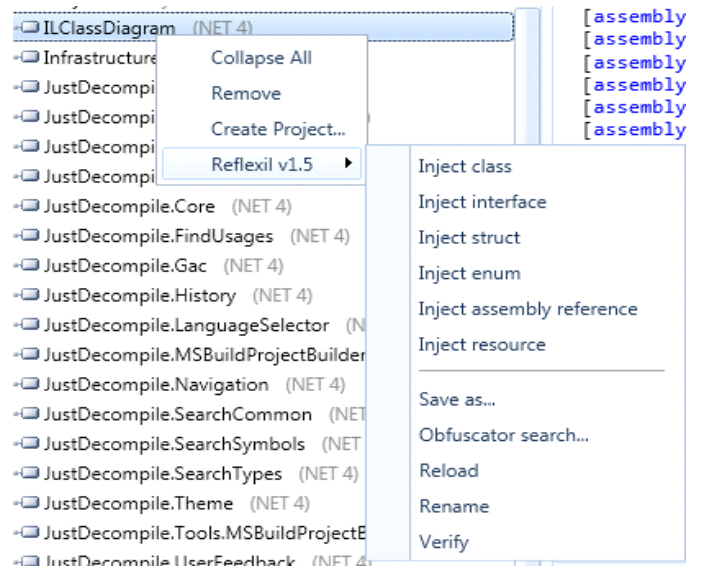

## **Q: How can I inject C# code in an assembly?**

A: Navigate to the method you would like to edit. Right-click on the IL instructions in the Reflexil tab. Chose "replace all with code" from the context menu.

![](_page_2_Picture_388.jpeg)

#### **Q: What other features does Reflexil expose?**

tton.js

A: *Resource editor* - Easily update embedded, linked or assembly linked resources.

cancelButton.BackgroundImage System.Drawing.Bitmap d.Wizard.resource CandleStick System.Drawing.Bitmap :sources.resources closeButton.BackgroundImage System.Drawing.Bitmap IdDefault.png Sebastien LEBRETON's Reflexil v1.5 leteDefault.png **Embedded resource** oveDownDefault.p Hex Attributes oveUpDefault.png nShapes.CustomS File Edit nShapes.CustomS **B** A h + **B** + Offset 0 | 97.3 KB (99,606 Bytes) :hartSkinsCollectic 00000000 ca ef be 01 00 00 00 91 00 00 00 6c  $\hat{\mathtt{I}}\hat{\mathtt{E}}\check{\mathtt{i}}\mathtt{X},\ldots,\ldots,\hat{\mathtt{l}}\mathtt{S}\mathtt{y}\mathtt{s}$ ce. 53 79 73 mages.resources 00000010 74 65 6d 2e 52 65 73 6f 75 72 63 65 73 2e 52 65 tem.Resources.Re 00000020 73 6f 75 72 63 65 52 65 61 64 65 72  $2\,\mathrm{c}$  $20\thinspace$  6d 73 sourceReader, ms 00000030 63 6f 72 6c 69 62 2c 20 56 65 72 73 corlib, Version= 69 6f 6e 3d Modules.Flash.Asy 00000040 34 2e 30 2e 30 2e 30 2c 20 43 75 6c 74 75 72 65 4.0.0.0, Culture Modules.Silverligh 00000050 3d 6e 65 75 74 72 61 6c 2c 20 50 75 62 6c 69 63 =neutral, Public 00000060  $4<sub>b</sub>$ 65 79 54 6f 6b 65 6e 3d 62 37 37 61 35 63 35 KevToken=b77a5c5 **RadAsyncUploadS** 00000070 61934e089#System 36 31 39 33 34 65 30 38 39 23 53 79 74 65 6d -73 nnnnnan 2e 52 65 73 6f 75 72 63 65 73 2e 52 75 6e 74 69 .Resources.Runti 00000090 6d 65 52 65 73 6f 75 72 63 65 -53 65 74 02 00  $00$ meResourceSet... :alendarCommon! 000000a0 00 17 00 00 00 01 00 00 00 68 53 79 73 74 65  $\ldots \ldots \ldots$ hSystem 6d :alendarScript.js 000000b0 44 72 61 77 69  $6\,e$ 67  $2\,e$ 42 69 74 6d 2e 61 70  $2c$ .Drawing.Bitmap, 74 65 )atePicker.js 000000c0 20 53 79 73 6d 2e 44 72 61 77 69 6e 67 2c System. Drawing, 000000d0 20 56 65 72 73 69 6f 6e 3d 34 2e 30 30 2e  $Version=4.0.0.0$ 2e 30 )ateTimePickerScr 000000e0 2c 20 43 75 6c 74 75 72 65 3d 6e 65 75 74 72 61 Culture=neutra AonthYearPickerS 000000f0 6c 2c 20 50 75 62 6c 69 63 4b 65 79 1, PublicKeyToke 54 6f 6b 65 6e 3d 62 30 33 66 35 66 37 66 31 31 64 35 30 61 n=b03f5f7f11d50a 00000100 <sup>1</sup>ickersPopupDirec  $3aPADPAD \cdot x \cdot (e \#$ <br> $aqR20 \cdot 1^{-1}$  m h.A 00000110 33 61 50 41 44 50 41 44 86 e6 0e 9f 7b 65 23 a0 imeViewScripts.js + 00000120 02 61 e7 a4 32 40 08 b2 4c af b9 b6 a0 68 0d c4 00000130 d0 d4 f5 c5 08 ad 29 c6 60 lf 8f dc 8a d8 fc el ĐÔÕĂ. )Æ`..Ü.0üá *Assembly Deobfuscation* - Babel, CliSecure, CodeVeil, CryptoObfuscator, DeepSea, Dotfuscator, Reactor, Eazfuscator, Goliath, Skater, SmartAssembly, Spices and Xenocode !

![](_page_3_Picture_1.jpeg)

*Attributes editor* - You can easily update a method signature or change the visibility scope. Assembly, module, type, property, field, event and resource are also supported.

![](_page_3_Picture_65.jpeg)